**Please turn your camera and microphone OFF !**

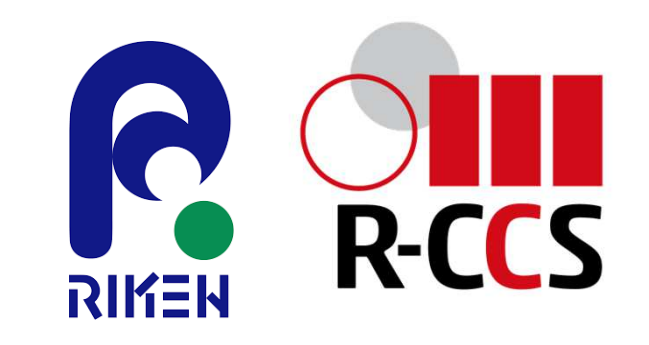

### **RIKEN International HPC Summer School 2022 -Toward Society 5.0-(IHPCSS)Overview of the Class**

**https://www.r-ccs.riken.jp/en/outreach/schools/20220912-1/**

Kengo NakajimaRIKEN Center for Computational Science (R-CCS)

#### $\bullet$ **Target**

- <del>Jan Karl II.</del> Parallel FEM
- <del>Jan Karl II.</del> Introduction to AI/DNN (Deep Neural Network)
- $\bullet$ Supercomputers and Computational Science
- $\bullet$ **Overview of the Class**
- $\bullet$ Future Issues

Intro de la construcción de la construcción de la construcción de la construcción de la construcción de la con

This 5-day intensive course provides introduction to large-scale scientific computing using the most advanced massively parallelsupercomputers. Topics cover:

- Parallel Finite-Element Method (FEM)
	- Finite-Element Method (FEM)
	- Message Passing Interface (MPI)
	- Parallel FEM using MPI and OpenMP
	- Parallel Numerical Algorithme for Itel Parallel Numerical Algorithms for Iterative Linear Solvers
	- Parallel Numerical Libraries (e.g. PETSc)
- Introductions to AI/DNN (Deep Neural Network)

Several sample programs will be provided and participants can review the contents of lectures through hands-on-exercise/practices using **the Fugaku Supercomputer** at RIKEN R-CCS.

Finite-Element Method is widely-used for solving various types of realworld scientific and engineering problems, such as structural analysis, fluid dynamics, electromagnetics, and etc. This lecture course provides brief introduction to procedures of FEM for 1D/3D steady-state heat conduction problems with iterative linear solvers and to parallel FEM. **Lectures for parallel FEM will be focused on design of data structure for distributed local mesh files, which is the key issue for efficient parallel FEM.** Introduction to MPI (Message Passing Interface), which is widely used method as "de facto standard" of parallel programming, is also provided.

Solving large-scale linear equations with sparse coefficient matrices is the most expensive and important part of FEM and other methods for scientific computing, such as Finite-Difference Method (FDM) and Finite-Volume Method (FVM). Recently, families of Krylov iterative solvers are widely used for this process. In this course, details of implementations of parallel Krylov iterative methods are provided along with parallel FEM.

Intro de la construcción de la construcción de la construcción de la construcción de la construcción de la con

 Moreover, lectures on programming for multicore architectures will be also given along with brief introduction to OpenMP and OpenMP/MPI Hybrid Parallel Programming Model.

Finally, lectures and hands-on for using PETSc library will be provide in the morning of the 5<sup>th</sup> day.

Rapid progress has been made in recent years in artificial intelligence technology, supported by the evolution of the Deep Neural Network (DNN) and the growing use of AI-specific hardware to support this technology. Understanding the basic mathematical background of DNNs, including the concept of Neural Networks as the basis of DNN, their capabilities as high-performance nonlinear approximation functions, and how to determine themselves efficiently, is not necessarily essential for AI users but is regarded as significant for researchers who are further advancing the field.

In this seminar, we will start with the basics of Neural Networks in a short lecture and then move on to approximating functions by backpropagation (i.e., the learning process in artificial intelligence), which is the underlying technology for the current DNNs. In addition, the seminar aims to deepen understanding through practical exercises such as image categorization using a simple program and the standard MNIST image database, identification of hand-written weird kana characters (namely Hentai-Gana;「変体仮名」in Japanese), and bridge to the use of higher-level AI frameworks and toolkits.

The following part of this material mainly focuses on the Parallel FEM in first 4-days

#### **Motivation for Parallel Computing(and this class)**

 Large-scale parallel computer enables fast computing in•large-scale scientific simulations with detailed models. Computational science develops new frontiers of science and engineering.Syukuro Manabe - Facts Physics The Nobel Prize in Physics 2021

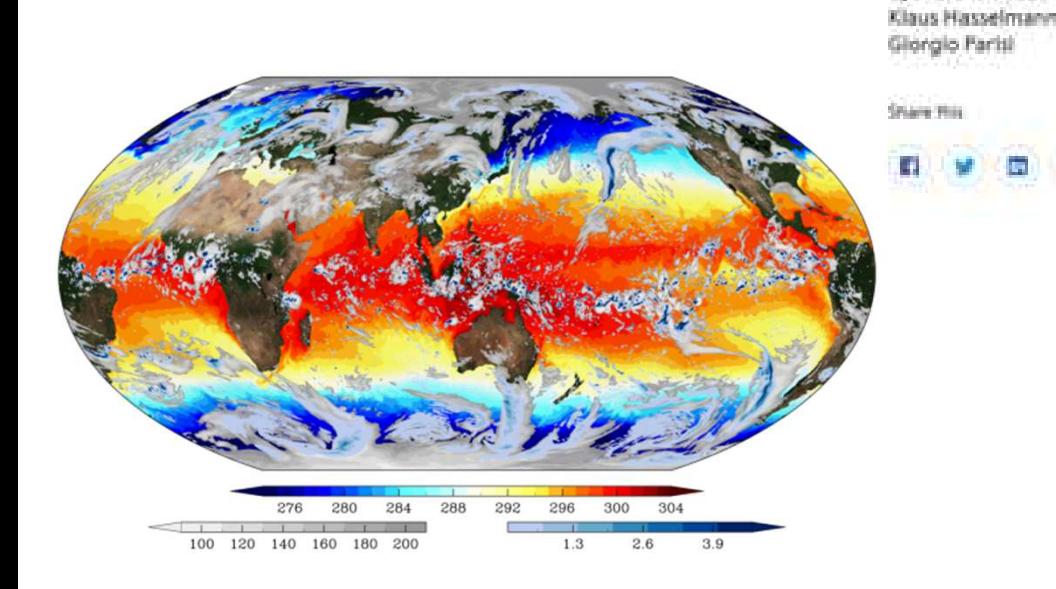

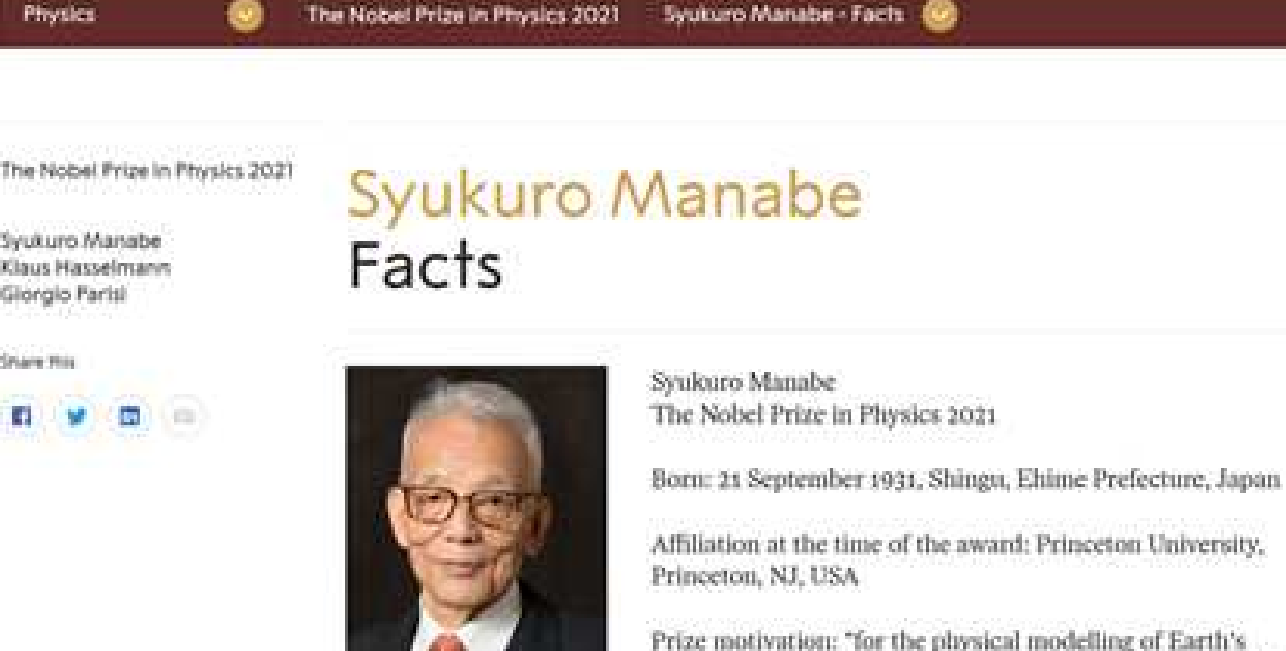

climate, quantifying variability and reliably predicting global warming."

Prize share: 1/4

<sup>1300</sup>al Prize Outmach

#### **Motivation for Parallel Computing(and this class)**

- Large-scale parallel computer enables fast computing inlarge-scale scientific simulations with detailed models. Computational science develops new frontiers of science and engineering.
- • Why parallel computing ?
	- faster & larger
	- "larger" is more important from the view point of "new frontiers of science & engineering", but "faster" is also important.
	- + more complicated
	- Ideal: Scalable
		- Weak Scaling, Strong Scaling

#### **Scalable, Scaling, Scalability**

- •Solving N<sup>x</sup> scale problem using N<sup>x</sup> computational resources during same computation time
	- for large-scale problems: **Weak Scaling, Weak Scalability**
	- e.g. CG solver: more iterations needed for larger problems
- •Solving a problem using  $N<sup>x</sup>$  computational resources during 1/N computation time
	- for faster computation: **Strong Scaling, Strong Scalability**

### **Scientific Computing = SMASH**

#### **Science**

#### **Modeling**

#### **Algorithm**

#### **Software**

**Hardware**

- You have to learn many things.
- • Collaboration (or Co-Design) will be important for future career of each of you, as a scientist and/or an engineer.
	- – You have to communicate with people with different backgrounds.
	- – It is more difficult than communicating with foreign scientists from same area.
- • (Q): Your Department ?
	- Science (Physics, Chemistry, Bio etc.)
	- –**Engineering**
	- –Math/Applied Math
	- Computer Science

#### **This Class ...**

#### **Science**

#### **Modeling**

#### **Algorithm**

#### **Software**

#### **Hardware**

- •Parallel FEM using MPI and OpenMP
- •Science: Heat Conduction
- Modeling: FEM
- ΔΙαρrithm Ita Algorithm: Iterative Solvers etc.
- You have to know many components to learn FEM, although you have already learned each of these in undergraduate and high-school classes.

#### **Road to Programming for "Parallel" Scientific Computing**

**Programming for Parallel Scientific Computing(e.g. Parallel FEM/FDM)**

**Programming for Real World Scientific Computing(e.g. FEM, FDM)**

Programming for FundamentalNumerical Analysis(e.g. Gauss-Seidel, RK etc.)

Unix, Fortan, C etc.

#### **Big gap here !!**

### **The third step is important !**

- • How to parallelize applications ?
	- How to extract parallelism ?
	- If you understand methods, algorithms, and implementations of the original code, it's easy.
	- "Data-structure" is important

**4. Programming for Parallel Scientific Computing(e.g. Parallel FEM/FDM)**

3. Programming for Real World Scientific Computing(e.g. FEM, FDM)

2. Programming for FundamentalNumerical Analysis(e.g. Gauss-Seidel, RK etc.)

1. Unix, Fortan, C etc.

- • How to understand the code ?
	- Reading the application code !!
	- It seems primitive, but very effective.
	- In this class, "reading the source code" is encouraged.
- $\bullet$ • One of the most popular numerical methods for solving PDE's.
	- **•** elements (meshes) & nodes (vertices)
- $\bullet$ Consider the following 2D heat transfer problem:

$$
\lambda \left( \frac{\partial^2 T}{\partial x^2} + \frac{\partial^2 T}{\partial y^2} \right) + Q = 0
$$
 (13) (14) (15) (16)

- 16 nodes, 9 bi-linear elements
- uniform thermal conductivity  $(\lambda=1)$
- uniform volume heat flux  $(Q=1)$
- $\bullet$  T=0 at node 1
- $\bullet$ • Insulated boundaries  $\begin{array}{ccc} 1 & 1 \\ 1 & 1 \end{array}$

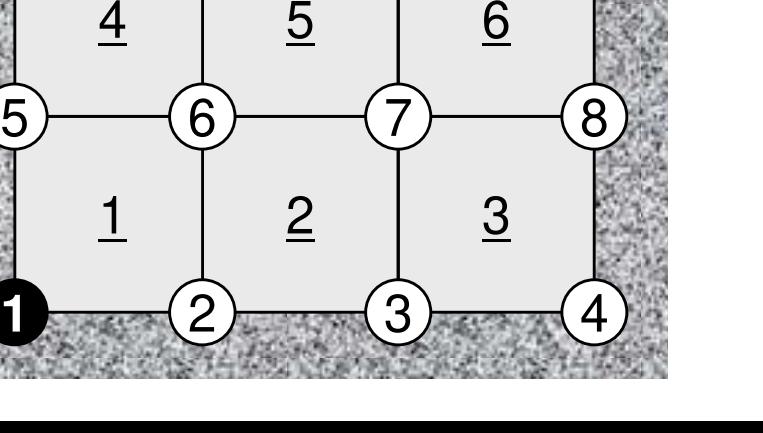

2

2

7 8 9

 $9 - (10 - (11 - 12$ 

**1**

5

9

4

7

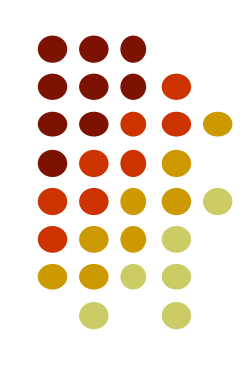

### **Galerkin FEM procedures**

 $\bullet$ **• Apply Galerkin procedures to each element:** 

where 
$$
T = [N]\{\phi\}
$$
 in  $\theta$   

$$
\int_{V} [N]^T \left\{ \lambda \left( \frac{\partial^2 T}{\partial x^2} + \frac{\partial^2 T}{\partial y^2} \right) + Q \right\} dV = 0 \quad \{\phi\} \quad : T \text{ at each vertex}
$$
  
*[N] : Shape function*

 $\bullet$ • Introduce the following "weak form" of original PDE using Green's theorem:

$$
-\int_{V} \lambda \left( \frac{\partial [N]^T}{\partial x} \frac{\partial [N]}{\partial x} + \frac{\partial [N]^T}{\partial y} \frac{\partial [N]}{\partial y} \right) dV \cdot \{\phi\}
$$

$$
+\int_{V} Q[N]^T dV = 0
$$

where  $T = [N] \phi$  in each elem.

- 
- (Interpolation function)

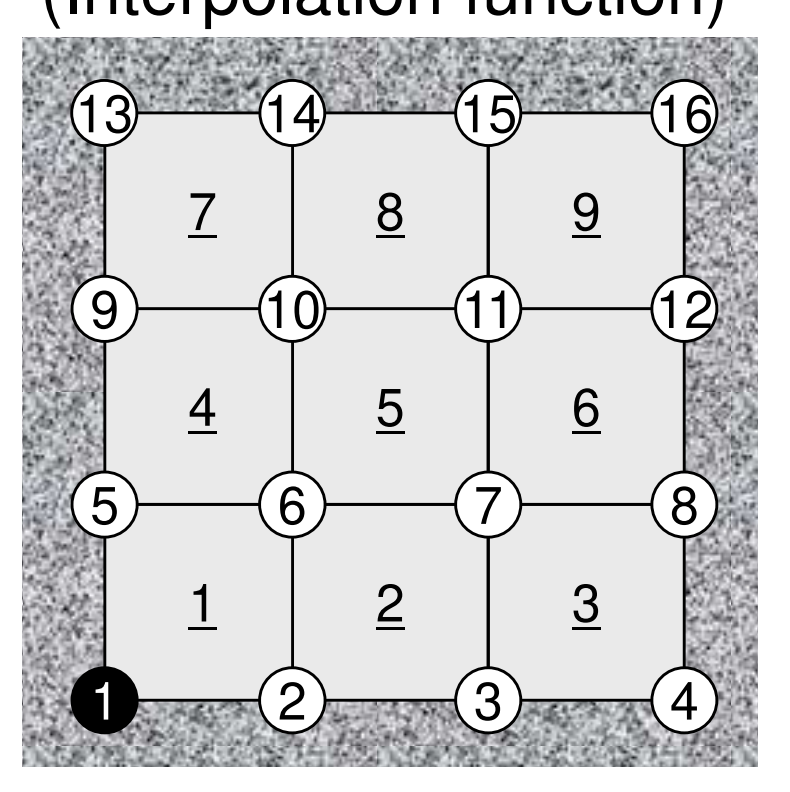

15

#### **Element Matrix**

- 
- $\bullet$  Apply the integration to each element and form "element" matrix.**D**

$$
-\int_{V} \lambda \left( \frac{\partial [N]^T}{\partial x} \frac{\partial [N]}{\partial x} + \frac{\partial [N]^T}{\partial y} \frac{\partial [N]}{\partial y} \right) dV \cdot \{\phi\}
$$
\n
$$
+\int_{V} Q[N]^T dV = 0
$$
\n
$$
[k^{(e)}] {\{\phi^{(e)}\}} = \{f^{(e)}\}
$$

$$
\begin{bmatrix} k_{AA}^{(e)} & k_{AB}^{(e)} & k_{AC}^{(e)} & k_{AD}^{(e)} \\ k_{BA}^{(e)} & k_{BB}^{(e)} & k_{BC}^{(e)} & k_{BD}^{(e)} \\ k_{CA}^{(e)} & k_{CB}^{(e)} & k_{CC}^{(e)} & k_{CD}^{(e)} \\ k_{DA}^{(e)} & k_{DB}^{(e)} & k_{DC}^{(e)} & k_{DD}^{(e)} \end{bmatrix} \begin{bmatrix} \phi_A^{(e)} \\ \phi_B^{(e)} \\ \phi_C^{(e)} \\ \phi_D^{(e)} \end{bmatrix} = \begin{bmatrix} f_A^{(e)} \\ f_B^{(e)} \\ f_C^{(e)} \\ f_D^{(e)} \end{bmatrix}
$$

**B**

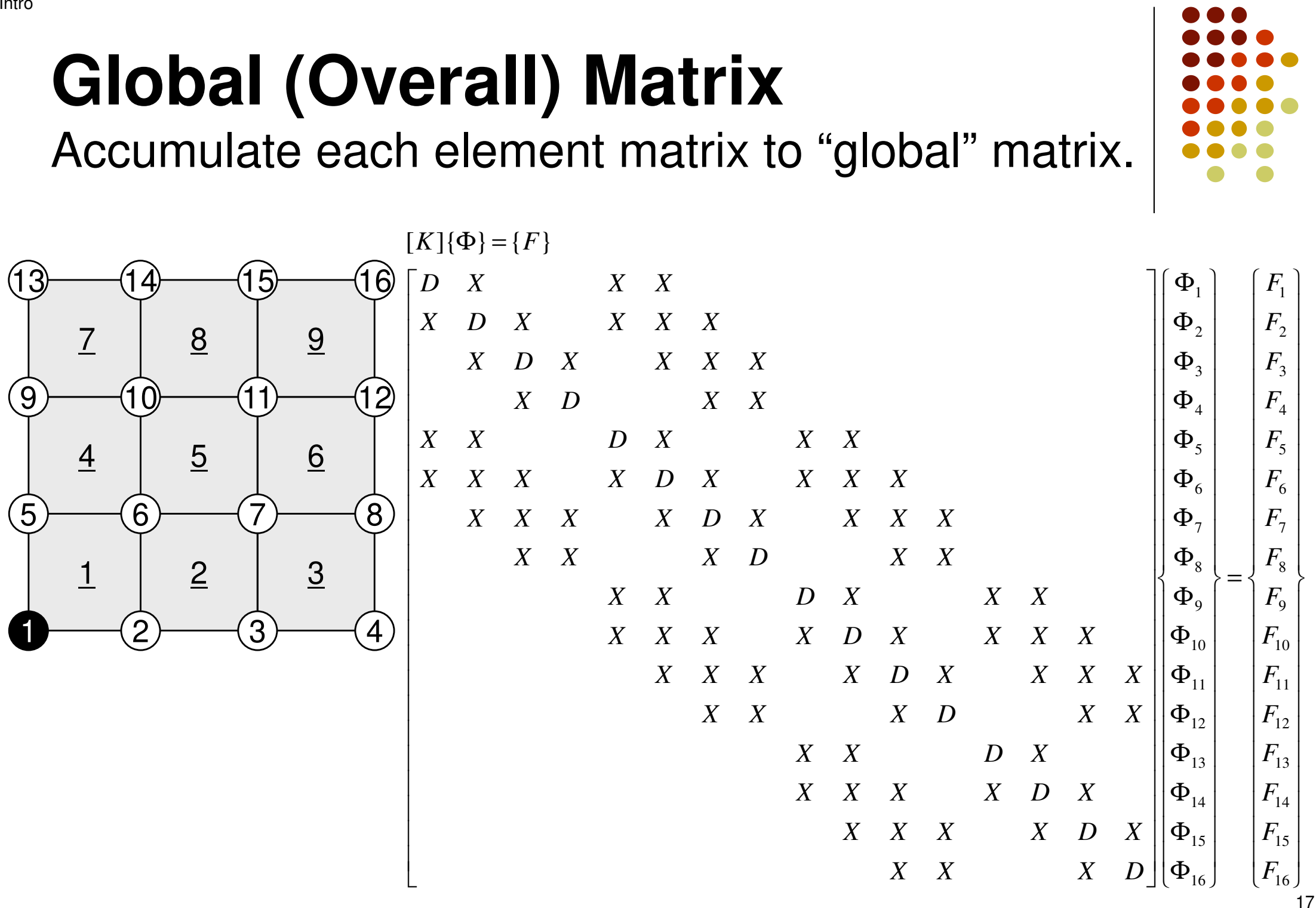

Intro

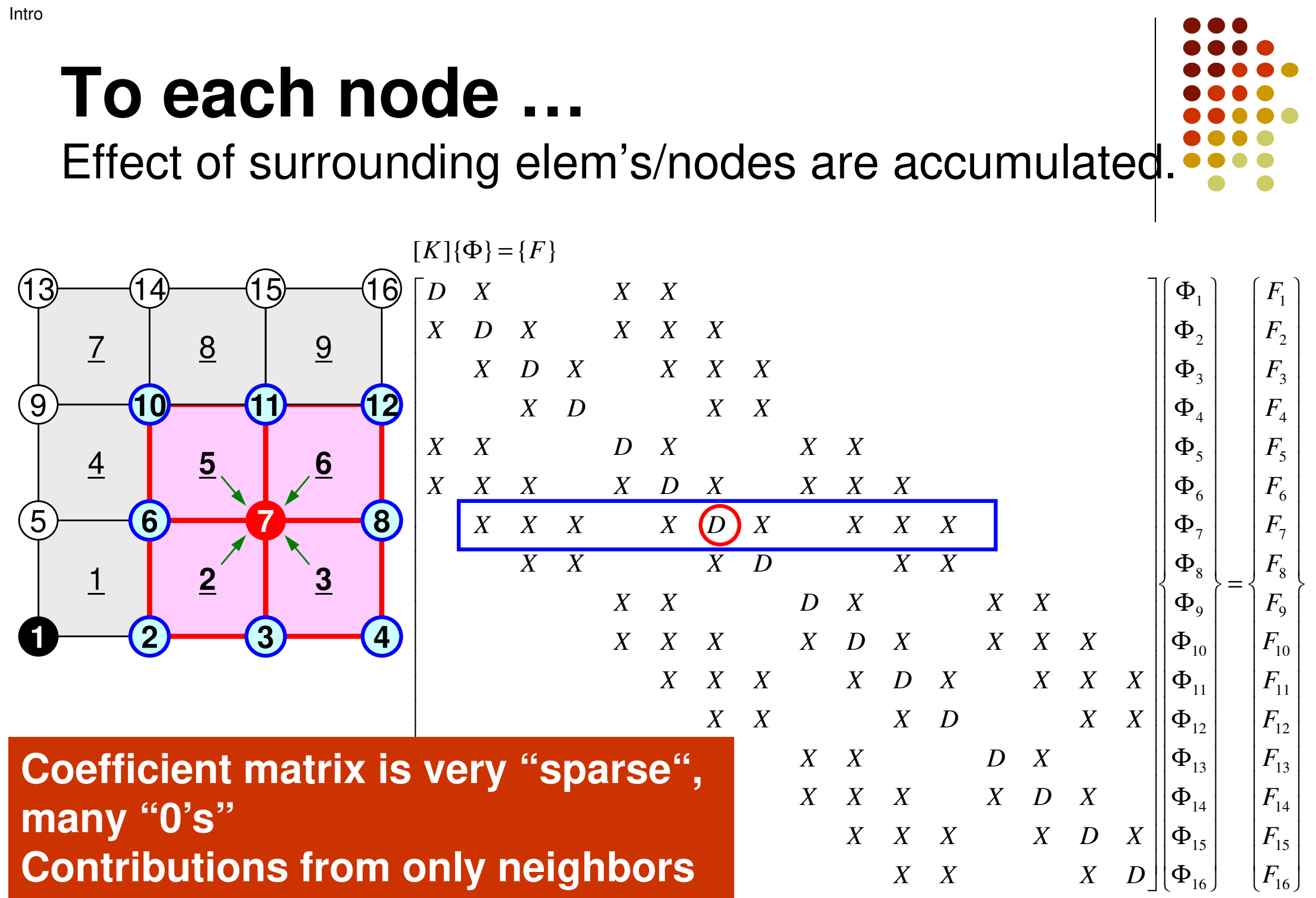

### **Solve the obtained global eqn's**

under certain boundary conditions ( $\Phi_\text{\tiny{1}}\text{=}0$  in this case)

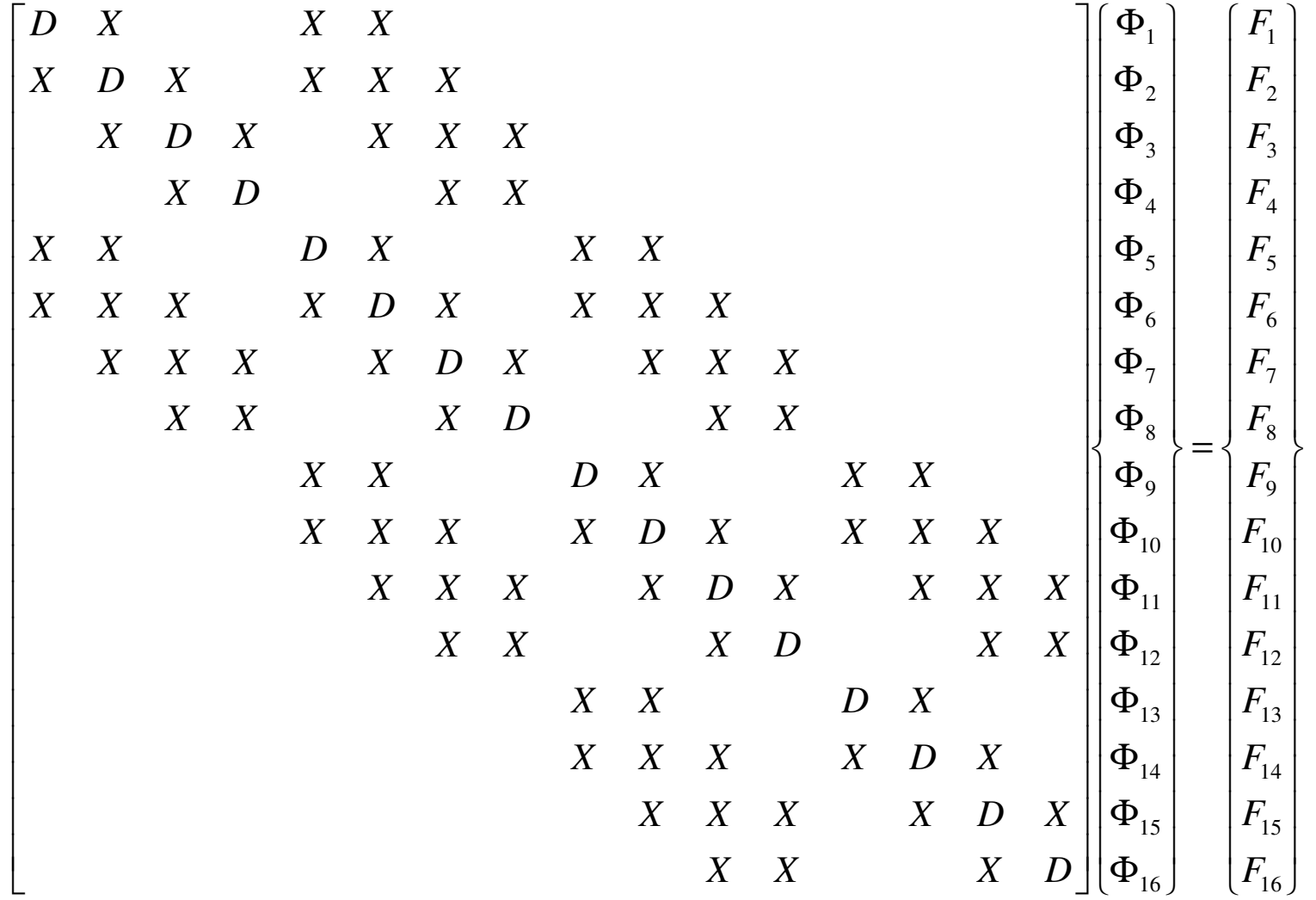

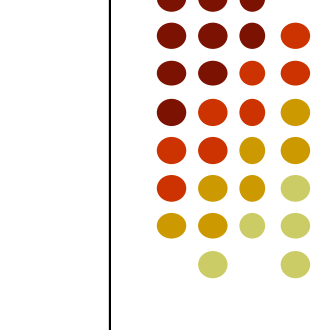

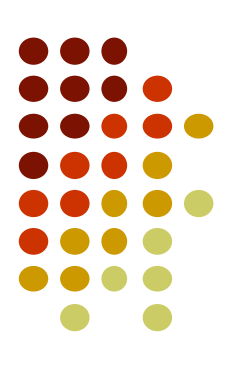

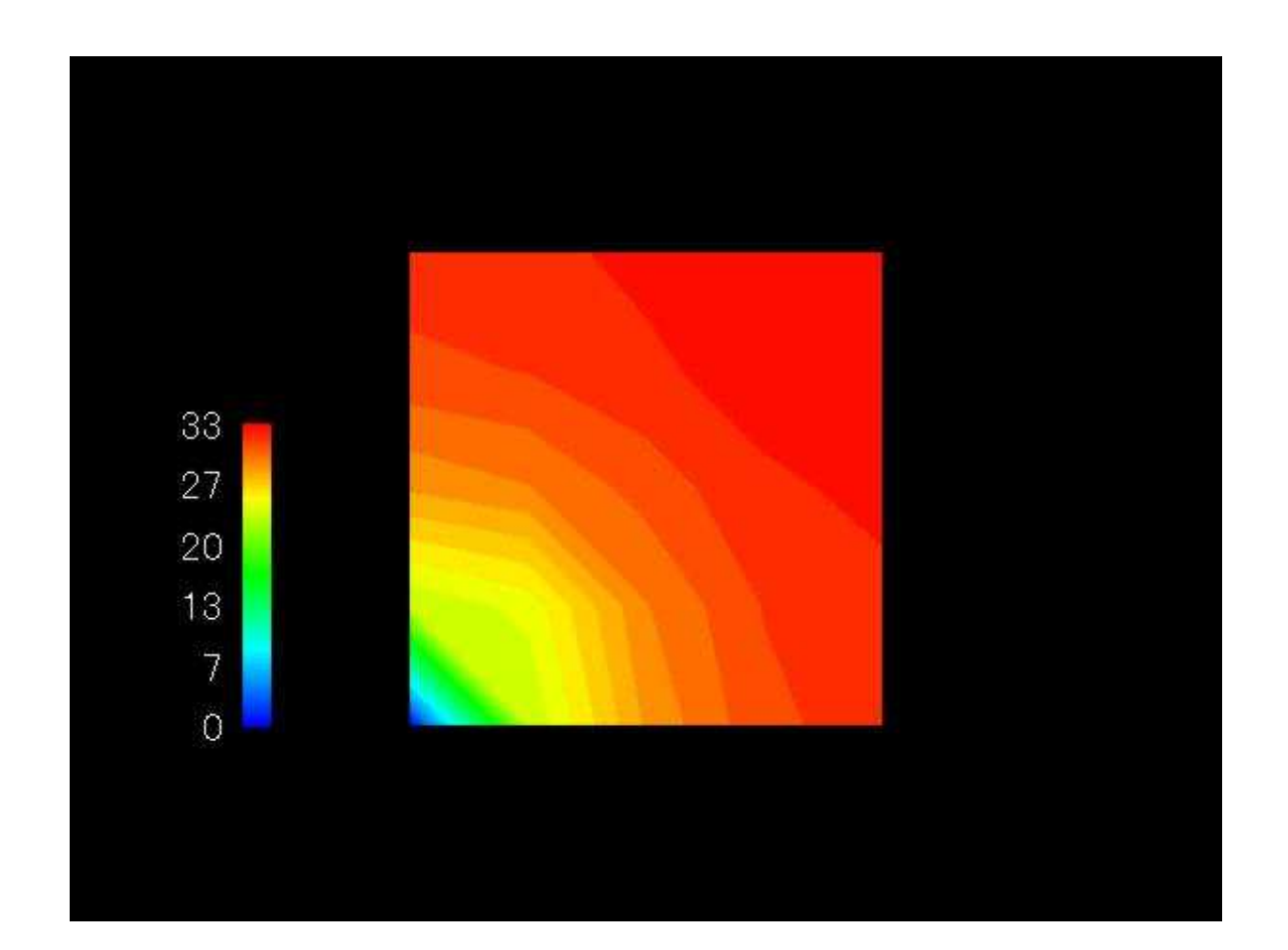

#### **Features of FEM applications**

- $\bullet$  Typical Procedures for FEM Computations
	- Input/Output
	- Matrix Assembling
	- Linear Solvers for Large-scale Sparse Matrices
	- Most of the computation time is spent for matrix assembling/formation and solving linear equations.
- $\bullet$  **HUGE** "indirect" accesses
	- $\bullet$ memory intensive
- $\bullet$  Local "element-by-element" operations
	- $\bullet$ sparse coefficient matrices
	- $\bullet$ suitable for parallel computing
- $\bullet$ Excellent modularity of each procedure

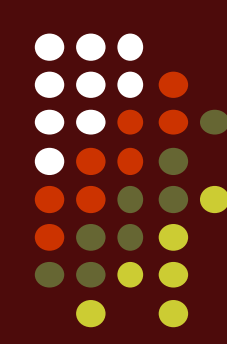

#### $\bullet$ **Target**

- <del>Jan Karl II.</del> Parallel FEM
- <del>Jan Karl II.</del> Introduction to AI/DNN (Deep Neural Network)

#### $\bullet$ **Supercomputers and Computational Science**

- $\bullet$ **Overview of the Class**
- $\bullet$ Future Issues

#### **Computer & CPU**

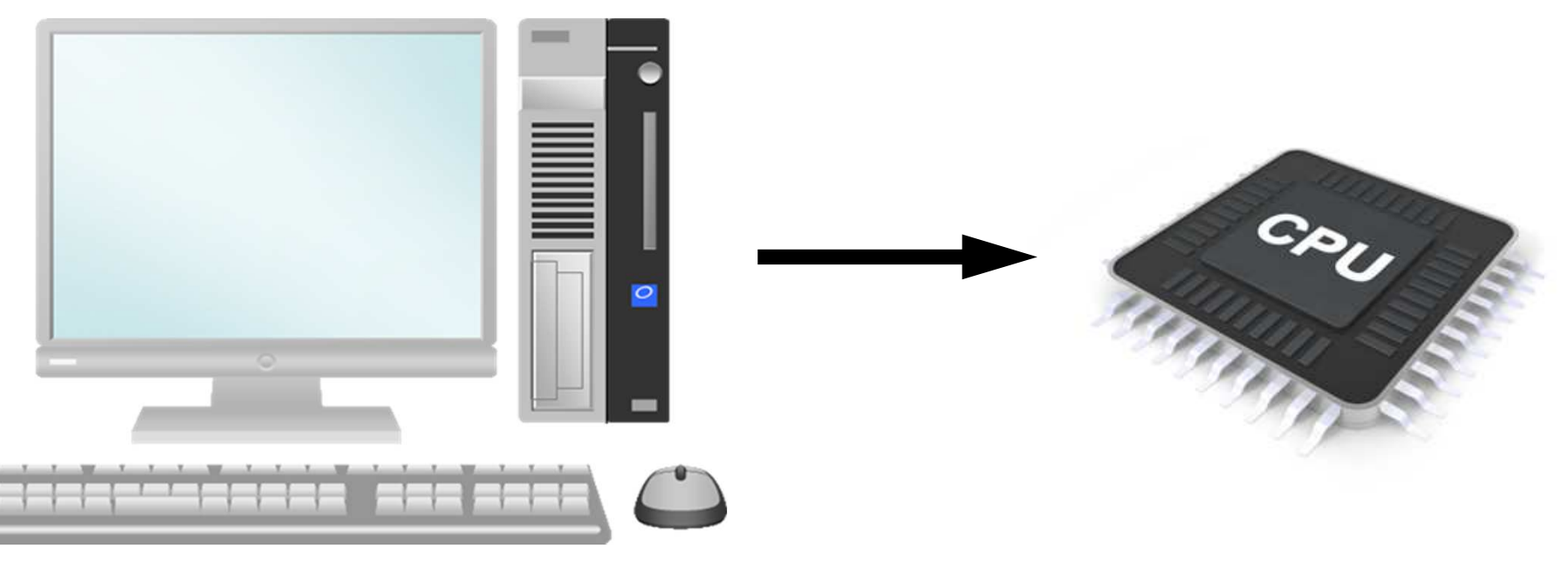

- •Central Processing Unit (中央処理装置):CPU
- $\bullet$  CPH's used in PC and Sunercomputers are l CPU's used in PC and Supercomputers are based on same architecture
- • GHz: Clock Rate
	- Frequency: Number of operations by CPU per second
		- GHz -> 10 $^{\rm 9}$  operations/sec
	- Simultaneous 4-8 (or more) instructions per clock

•

### **Multicore CPU**

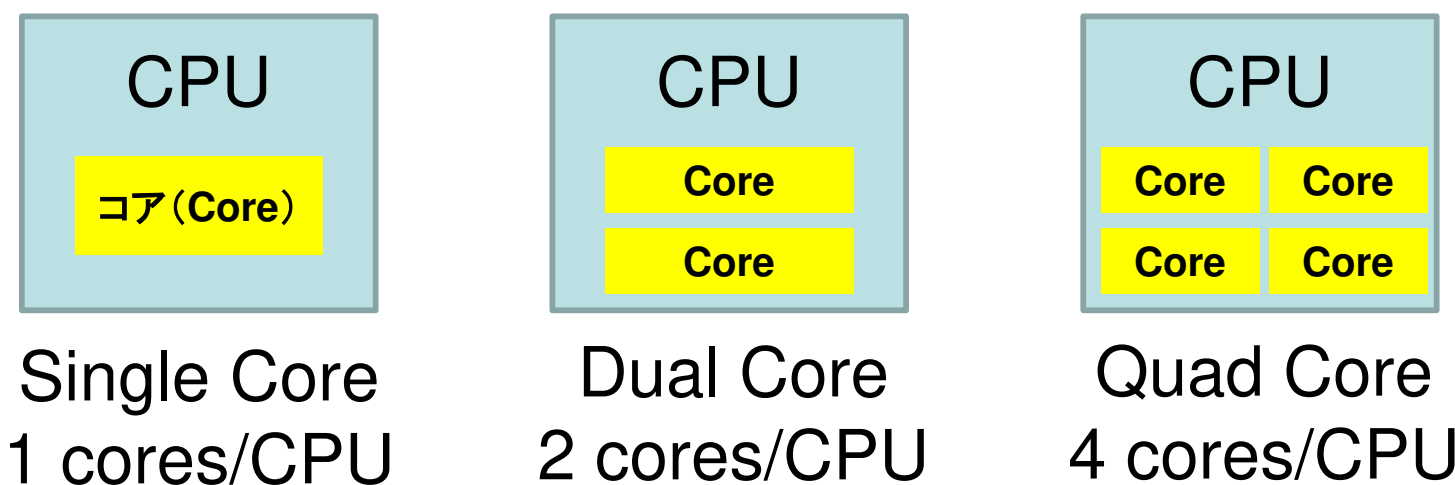

- • Core= Central part of CPU
- Multicore CPU's •with 4-8 cores are popularLow Power

- GPU: Manycore $O(10^1) - O(10^2)$  cores
- More and more cores
	- Parallel computing

• **Fugaku: 48-cores/nodeFujitsu/ARM A64FX**

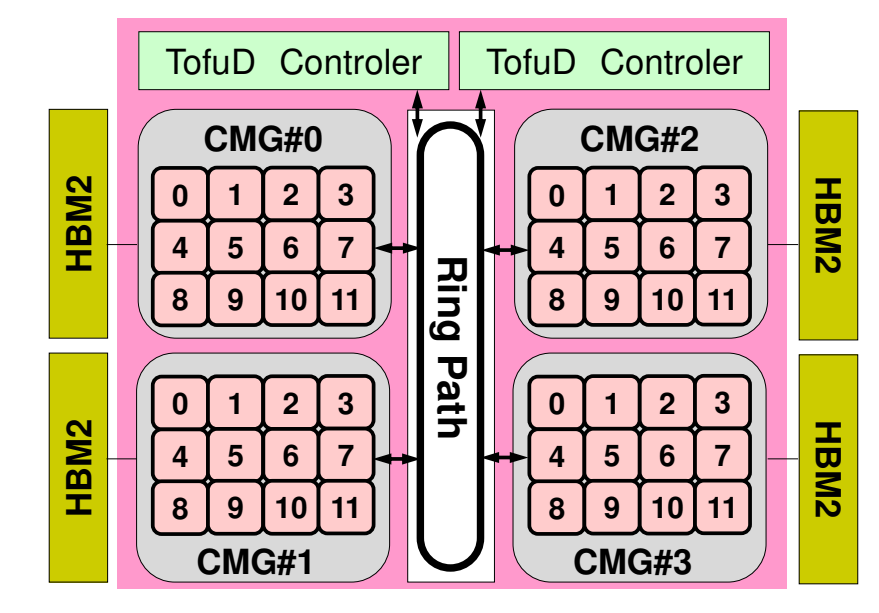

#### **GPU/Accelerators**

- • GPU:Graphic Processing Unit
	- –GPGPU: General Purpose GPU
	- – $O(10^2)$  cores
	- –High Memory Bandwidth
	- –(was) cheap
	- – NO stand-alone operations
		- Host CPU needed
	- –Programming: CUDA, OpenACC etc.
- NVIDIA, AMD, Intel …

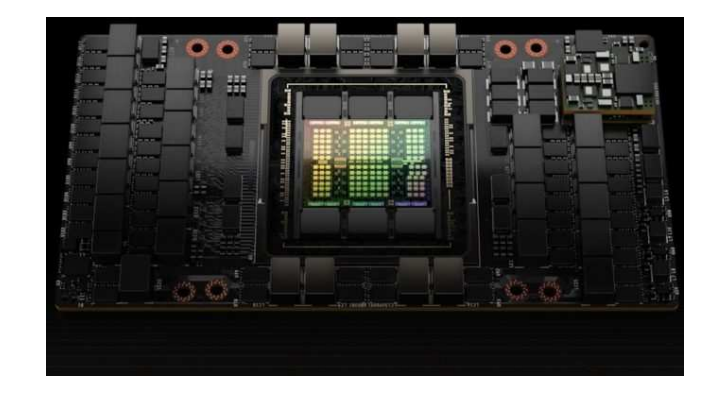

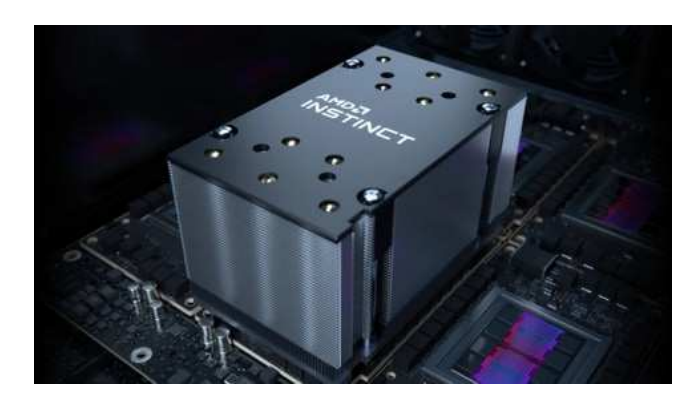

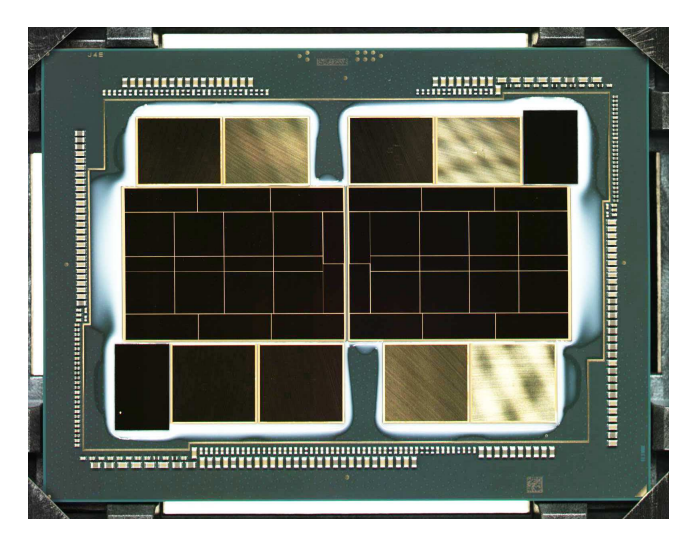

#### **Parallel Supercomputers**

Multicore CPU's are connected through network

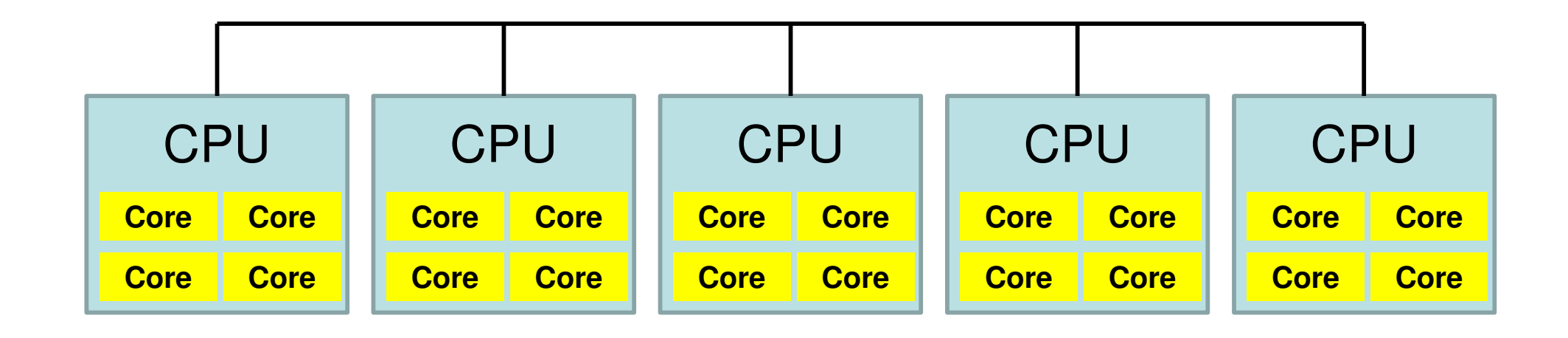

#### **Supercomputers with Heterogeneous/Hybrid Nodes**

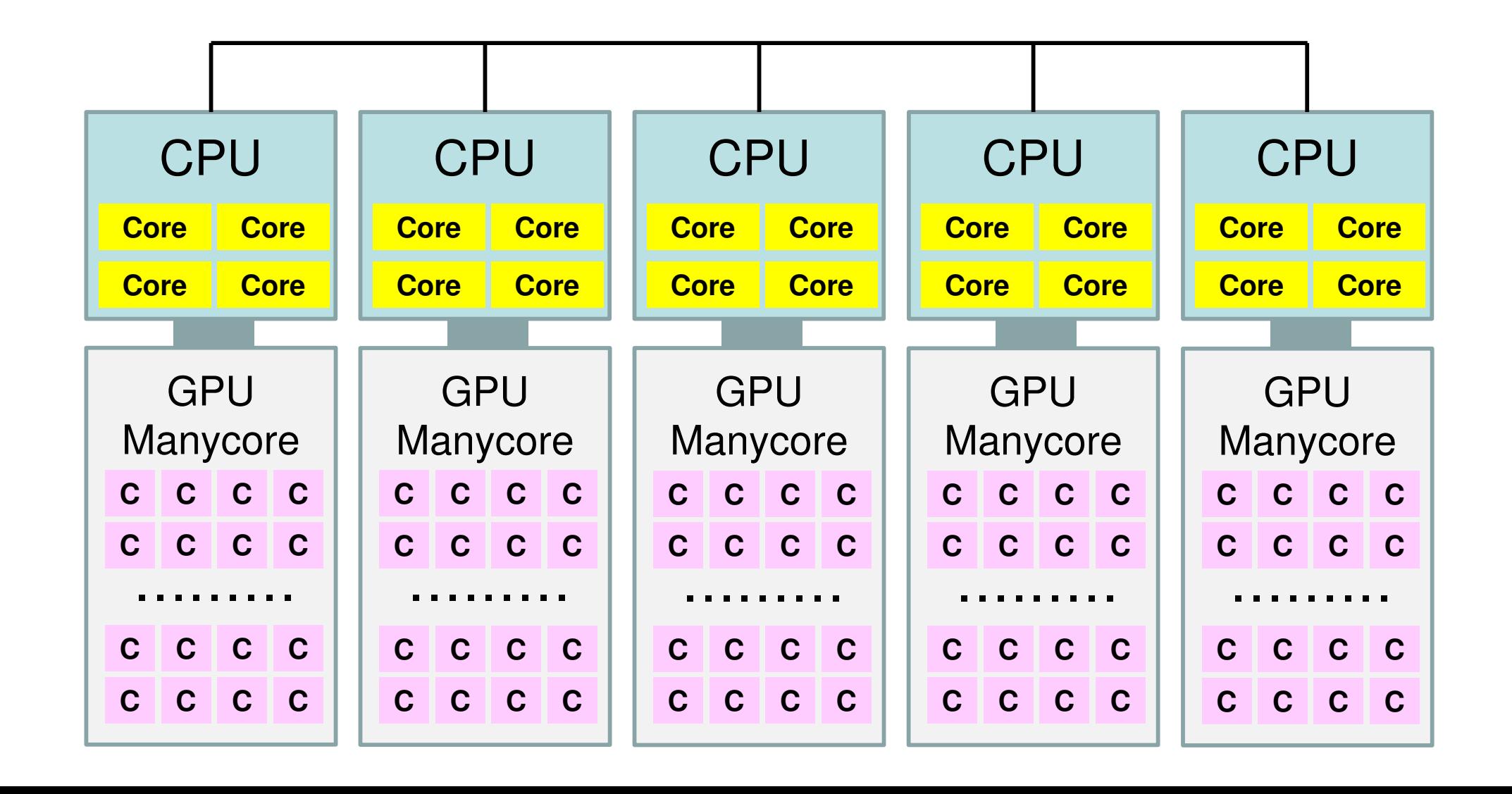

### **Performance of Supercomputers**

- •Performance of CPU: Clock Rate
- • FLOPS (Floating Point Operations per Second)
	- Real Number
- • Recent Multicore CPU
	- 4-8 FLOPS per Clock
	- (e.g.) Peak performance of a core with 3GHz
		- $\bullet$  3  $\times$  10 $^9$  $^{9}$ ×4(or 8)=12(or 24) × 10 $^{9}$  FLOPS=12(or 24)GFLOPS
		- $\bullet$  10 $^6$  FLOPS= 1 Mega FLOPS = 1 MFLOPS
		- $\bullet$  10º FLOPS= 1 Giga FLOPS = 1 GFLOPS
		- 10 $^{12}$  FLOPS= 1 Tera FLOPS = 1 TFLOPS
		- 10<sup>15</sup> FLOPS= 1 Peta FLOPS = 1 PFLOPS
		- 10 $^{18}$  FLOPS= 1 Exa FLOPS = 1 EFLOPS

### **Supercomputer "Fugaku"**

- **Ultra-scale "general-purpose" manycore system: 158,976 nodes (1 processor/node, total 7.6 M cores, theoretical peek 537PFLOPS (DP))**
- **Arm-based manycore processor: Fujitsu A64FX (Armv8.2-A SVE 512bit SIMD, #core 48 + 2/4, 3TF@2.0GHz, boost to 2.2GHz)**
	- 12 cores in a cluster of cores called CMG, connected to L2 and HBM memory chips
- **Advanced Memory technology: HBM2 32 GiB, 1024 GB/s bandwidth, packaged in CPU chip**
- $\bullet$ **Scalable Interconnect: ToFu-D interconnect**

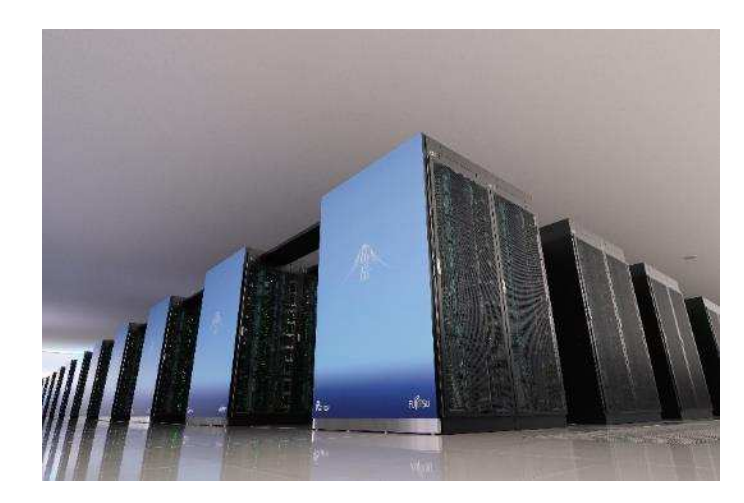

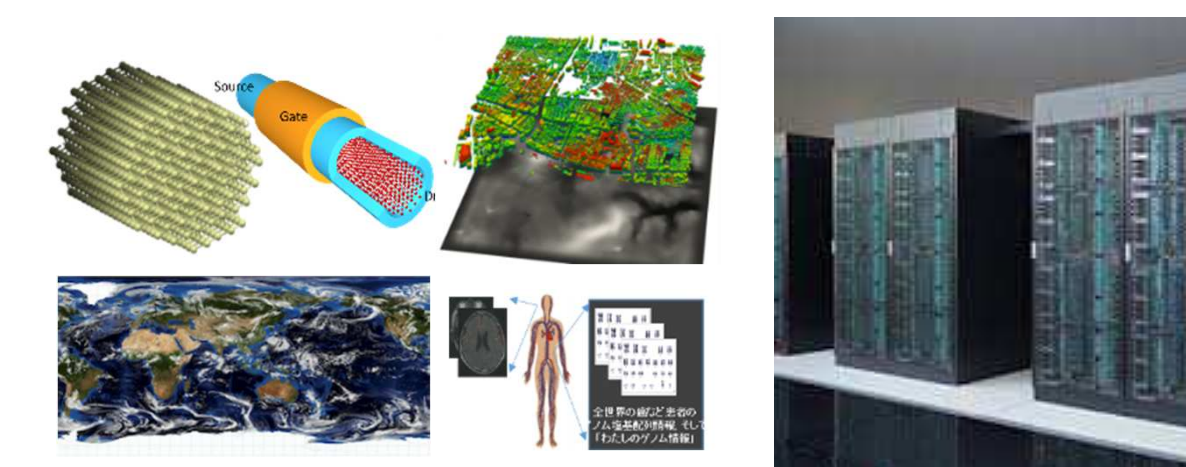

# **A64FX Processor on Fugaku**

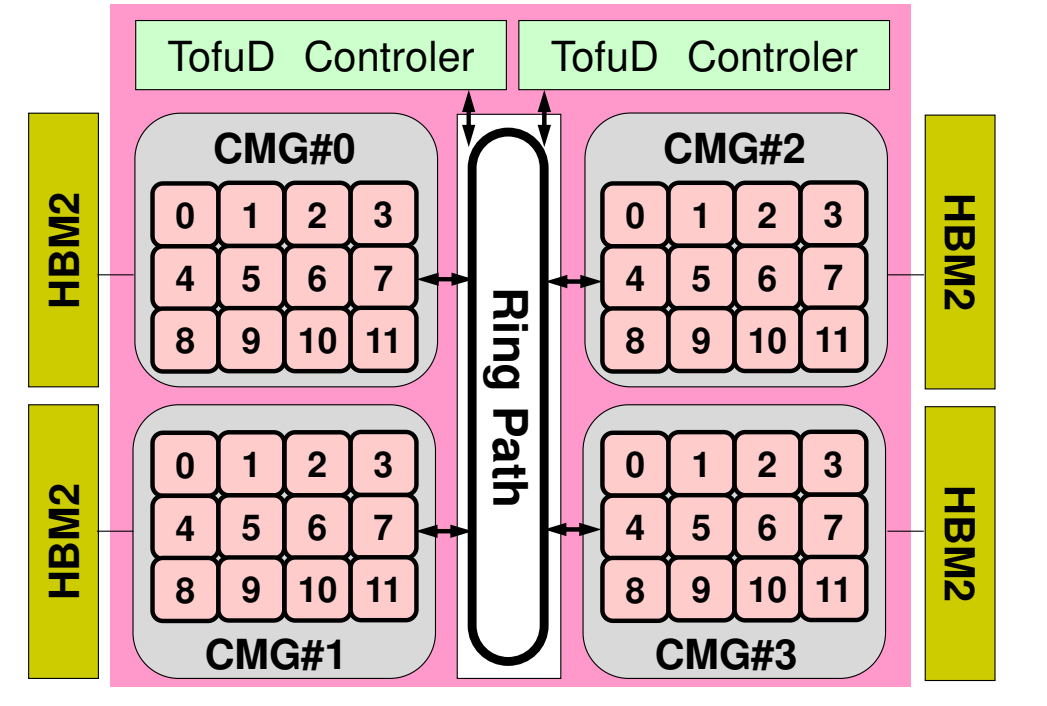

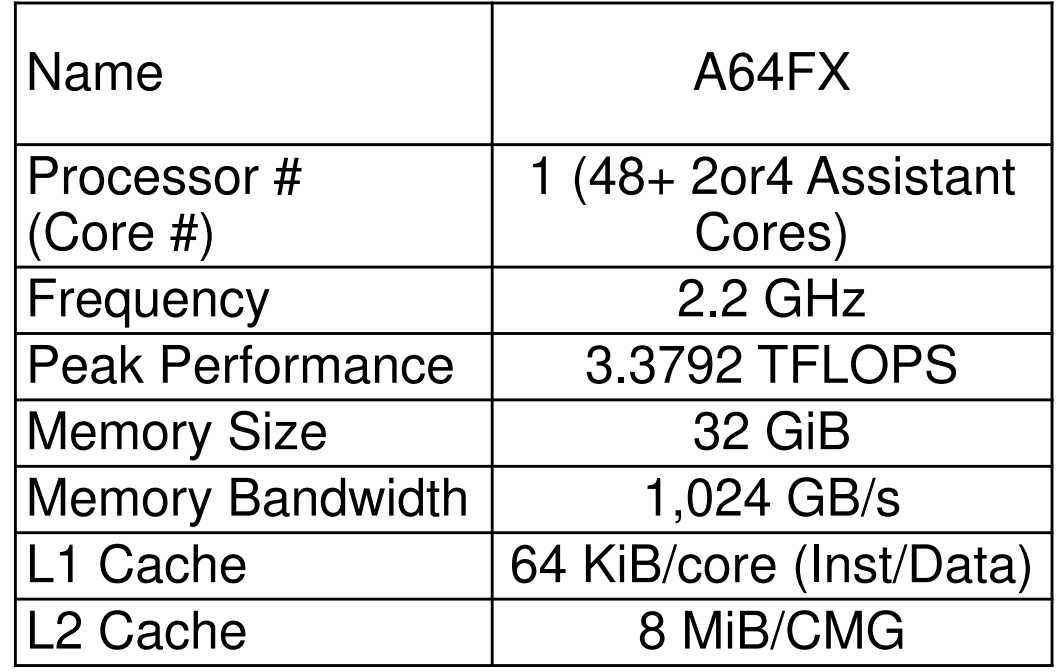

- • 4 CMG's (Core Memory Group), 12 cores/CMG
	- 48 Cores/Node (Processor)
	- 2.2GHz×32DP×48= 3379.2 GFLOPS= 3.3792 TFLOPS
- NUMA Architecture (Non-Uniform Memory Access)
	- Each core of a CMG can access to the memory on other CMG's
	- Utilization of the local memory is more efficient

### **TOP 500 List**

http://www.top500.org/

- Ranking list of supercomputers in the world
- • Performance (FLOPS rate) is measured by "Linpack" which solves large-scale linear equations.
	- Since 1993
	- Updated twice a year (International Conferences in June and November)
- **"Fugaku" has been #1 from June 2020 to Nov.2021 (4 times)**
- •**"Frotier" is the 1st Exaflop System in June 2022**
- Linpack
	- iPhone version is available

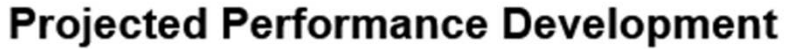

 $10^{17}$ =100 PetaFlops 10<sup>18</sup>= 1 ExaFlops 10<sup>16</sup>= 10 PetaFlops 10<sup>15</sup>= 1 PetaFlops  $10^{14}$ =100 TeraFlops  $10^{13}$ = 10 TeraFlops  $10^{12}$ = 1 TeraFlops 10<sup>11</sup>=100 GigaFlops 10<sup>10</sup>= 10 GigaFlops  $10^9$  = 1 GigaFlops 108=100 MegaFlops

 $10^{19}$ = 10 ExaFlops

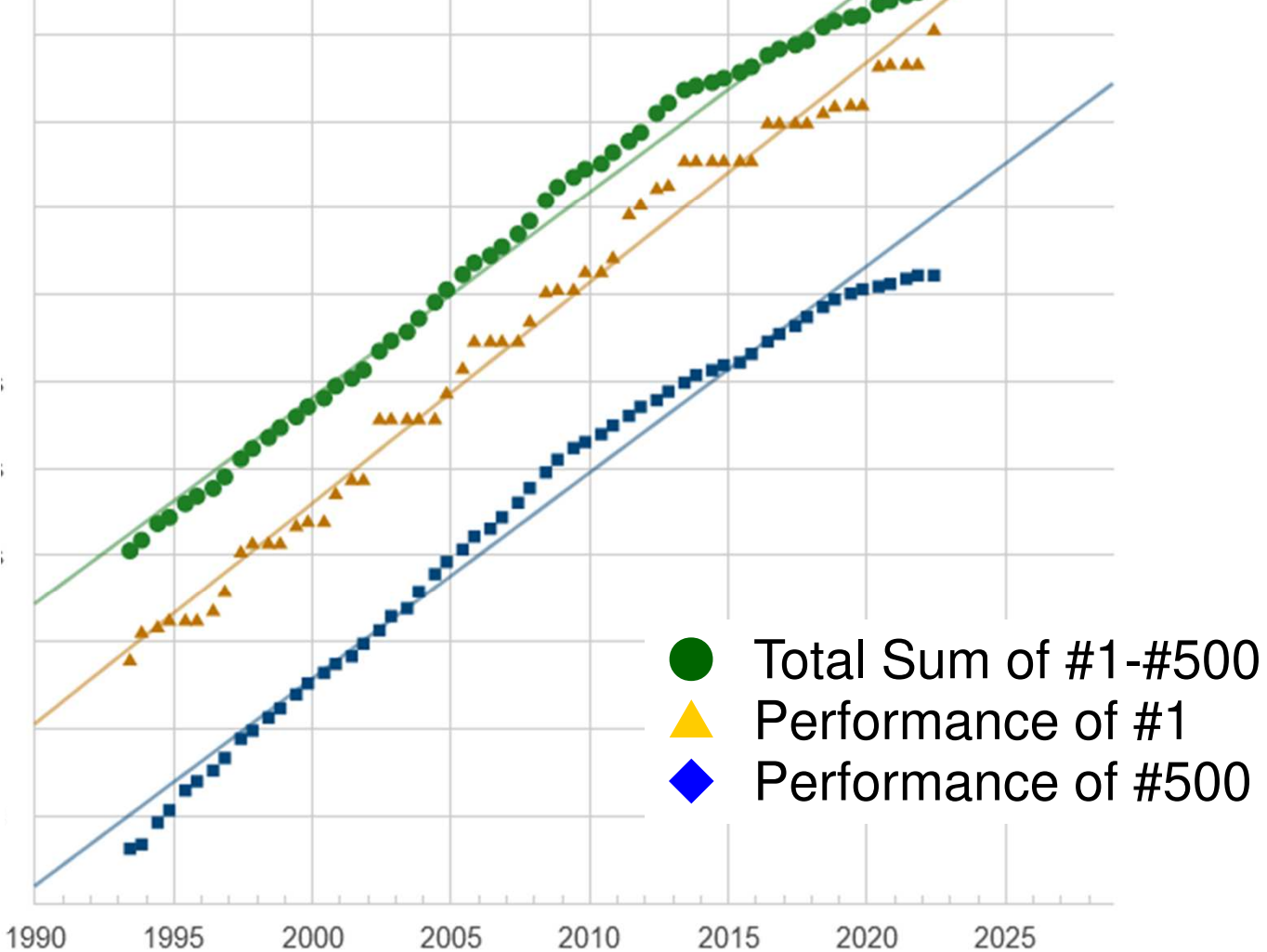

#### **59th TOP500 List (June, 2022)**

http://www.top500.org/

R<sub>max</sub>: Performance of Linpack (TFLOPS) R<sub>peak</sub>: Peak Performance (TFLOPS), Power: kW

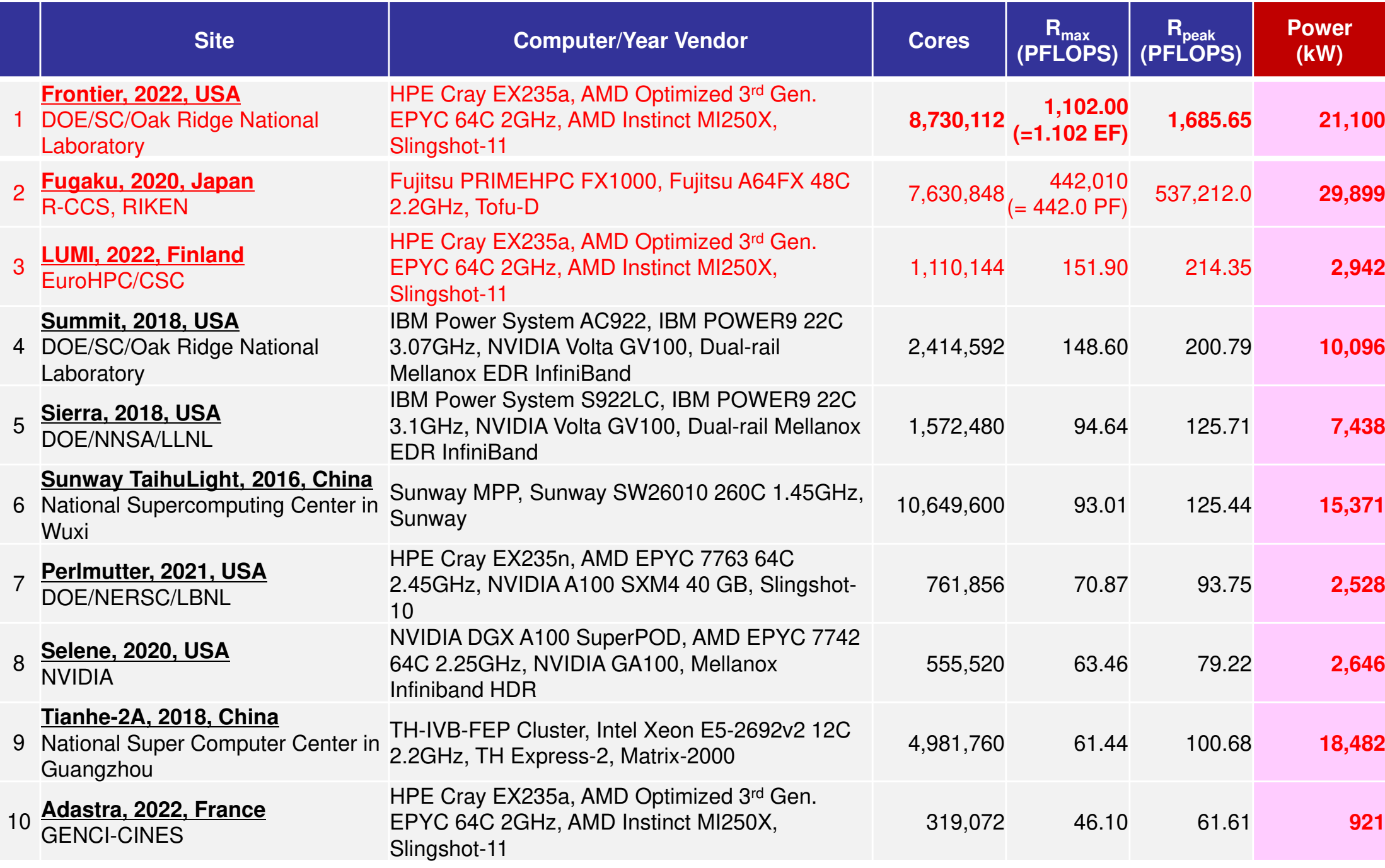

### **Linpack on My iPhone XS**

![](_page_33_Figure_1.jpeg)

![](_page_33_Picture_2.jpeg)

- Performance of my iPhone XS is about 20,000 Mflops
	- –Fugaku: 3.83 Tflops
- $\bullet$  Cray-1S
	- $-$  Suno Supercomputer of my company in 1985 with **80 Mflops**
	- –I do not know the price, but we had to pay 10 USD for 1 sec. computing !

### **Linpack on My iPhone XS**

![](_page_34_Picture_57.jpeg)

- You can change Problem size, and # of runs.
	- "Size=500" means linear equations Ax=b with 500 unknowns are solved
- Actually, problem size affects performance of computing so much !!

### **Benchmarks**

- •TOP 500 (Linpack, HPL(High Performance Linpack))
	- Direct Linear Solvers, FLOPS rate
	- Regular Dense Matrices, Continuous Memory Access
	- Computing Performance
- • HPCG
	- Pra Preconditioned Iterative Solvers, FLOPS rate
	- Irregular Sparse Matrices derived from FEM Applications with Many "0" Components
		- Irregular/Random Memory Access,
		- Closer to "Real" Applications than HPL
	- Performance of Memory, Communications
- • Green 500
	- FLOPS/W rate for HPL (TOP500)
- •Theoretical & Experimental Science
- • Computational Science
	- The 3<sup>rd</sup> Pillar of Science
	- Simulations using Supercomputers

![](_page_36_Figure_5.jpeg)

### **Methods for Scientific Computing**

- Numerical solutions of PDE (Partial Diff. Equations)
- • Grids, Meshes, Particles
	- Large-Scale Linear Equations
	- Finer meshes provide more accurate solutions

![](_page_37_Figure_6.jpeg)

![](_page_37_Picture_7.jpeg)

境界要素法 **Boundary Element Method BEM** 

![](_page_37_Figure_9.jpeg)

個別要素法 **Discrete Element Method DEM** 

### **3D Simulations for Earthquake Generation CycleSan Andreas Faults, CA, USA**

Stress Accumulation at Transcurrent Plate Boundaries

![](_page_38_Picture_3.jpeg)

**Adaptive FEM: High-resolution needed at meshes withlarge deformation (large accumulation)**

![](_page_39_Figure_1.jpeg)

#### **Typhoon Simulations by FDMEffect of Resolution**

![](_page_40_Figure_1.jpeg)

![](_page_40_Picture_2.jpeg)

![](_page_40_Picture_3.jpeg)

![](_page_40_Picture_4.jpeg)

[JAMSTEC]

![](_page_41_Figure_1.jpeg)

[Dr. Hajime Yamamoto, Taisei]

- International/Interdisciplinary **Collaborations** 
	- –Taisei (Science, Modeling)
	- – Lawrence Berkeley National Laboratory, USA (Modeling)
	- – Information Technology Center, the University of Tokyo (Algorithm, Software)
	- – JAMSTEC (Earth Simulator Center) (Software, Hardware)
	- –NEC (Software, Hardware)
- • 2010 Japan Geotechnical Society (JGS) Award

![](_page_42_Figure_8.jpeg)

- •**Science** 
	- Behavior of  $CO<sub>2</sub>$  $_{\rm 2}$  in supercritical state at deep reservoir
- PDE's
	- 3D Multiphase Flow (Liquid/Gas) + 3D Mass Transfer
- • Method for Computation
	- – TOUGH2 code based on FVM, and developed by Lawrence Berkeley National Laboratory, USA
		- More than 90% of computation time is spent for solving large-scale linear equations with more than 10<sup>7</sup> unknowns
- Numerical Algorithm
	- – Fast algorithm for large-scale linear equations developed by Information Technology Center, the University of Tokyo
- • Supercomputer
	- Earth Simulator II (NEX SX9, JAMSTEC, 130 TFLOPS)
	- Oakleaf-FX (Fujitsu PRIMEHP FX10, U.Tokyo, 1.13 PFLOPS

![](_page_44_Picture_0.jpeg)

#### **Diffusion-Dissolution-Convection Process**

![](_page_44_Figure_2.jpeg)

- •**Buoyant scCO2 overrides onto groundwater**
- **Dissolution of CO2 increases water density** •
- **Denser fluid laid on lighter fluid**•
- **Rayleigh-Taylor instability invokes convective**  •**mixing of groundwater**

**The mixing significantly enhances the CO2 dissolution into groundwater, resulting inmore stable storage**

**Preliminary 2D simulation (Yamamoto et al., GHGT11)**[Dr. Hajime Yamamoto, Taisei]

![](_page_44_Figure_9.jpeg)

![](_page_45_Figure_0.jpeg)

#### **Density convections for 1,000 years:**

#### **Flow Model**

Only the far side of the vertical cross section passing through the injection well is depicted.

Reservoir Condition

- Permeability: 100 md  $\bullet$
- •Porosity: 20%
- •Pressure: 3MPa
- Temperature: 100°C •
- •Salinity: 15wt%

[Dr. Hajime Yamamoto, Taisei]

- The meter-scale fingers gradually developed to larger ones in the field-scale model
- Huge number of time steps (>  $10^5$ ) were required to complete the 1,000-yrs simulation
- •Onset time (10-20 yrs) is comparable to theoretical (linear stability analysis, 15.5yrs)

#### 30 million DoF (10 million grids × 3 DoF/grid node)

![](_page_46_Figure_2.jpeg)

![](_page_46_Figure_3.jpeg)

Injection

**10km** 

#### **Motivation for Parallel Computing, again**

- Large-scale parallel computer enables fast computing inlarge-scale scientific simulations with detailed models. Computational science develops new frontiers of science and engineering.
- • Why parallel computing ?
	- faster
	- larger
	- "larger" is more important from the view point of "new frontiers of science & engineering", but "faster" is also important.
	- + more complicated
	- Ideal: Scalable
		- Weak Scaling, Strong Scaling

#### $\bullet$ **Target**

- <del>Jan Karl II.</del> Parallel FEM
- <del>Jan Karl II.</del> Introduction to AI/DNN (Deep Neural Network)
- $\bullet$ Supercomputers and Computational Science
- $\bullet$ **Overview of the Class**
- $\bullet$ Future Issues

### **Our Current Target: Multicore Cluster**

Multicore CPU's are connected through network

![](_page_49_Figure_2.jpeg)

- • OpenMP
	- **√** Multithreading
	- $\checkmark$ Intra Node (Intra CPU)
	- $\checkmark$  Shared Memory

![](_page_49_Picture_7.jpeg)

- $\checkmark$ Message Passing
- $\checkmark$ Inter Node (Inter CPU)
- $\checkmark$ Distributed Memory

### **Our Current Target: Multicore Cluster**

Multicore CPU's are connected through network

![](_page_50_Figure_2.jpeg)

- • OpenMP
	- **√** Multithreading
	- **√** Intra Node (Intra CPU)
	- $\checkmark$  Shared Memory

• MPI

- ← Message Passing<br>← Inter Nade (Inter 6
- $\sqrt{2}$ Inter Node (Inter CPU)
- Distributed Memory

### **Our Current Target: Multicore Cluster**

Multicore CPU's are connected through network

![](_page_51_Figure_2.jpeg)

- $\bullet$  OpenMP
	- **√** Multithreading  $\checkmark$
	- **√** Intra Node (Intra CPU)
	- Shared Memory
- • MPI (after October)
	- V Message Passing
	- $\checkmark$ Inter Node (Inter CPU)
	- Distributed Memory

#### **Flat MPI vs. Hybrid**

#### **Flat-MPI**:**Each Core -> Independent**

![](_page_52_Figure_2.jpeg)

#### **Hybrid**:**Hierarchal Structure**

![](_page_52_Figure_4.jpeg)

•

#### **Example of OpnMP/MPI HybridSending Messages to Neighboring Processes**

MPI: Message Passing, OpenMP: Threading with Directives

```
!C!C- SEND
      do neib= 1, NEIBPETOT
II= (LEVEL-1)*NEIBPETOT
istart= STACK_EXPORT(II+neib-1)inum = STACK_EXPORT(II+neib ) - istart
!$omp parallel do

do k= istart+1, istart+inum
WS(k-NE0)= X(NOD_EXPORT(k))enddocall MPI_Isend (WS(istart+1-NE0), inum, MPI_DOUBLE_PRECISION, &

EIBPE(neib), 0, MPI_COMM_WORL\boldsymbol{\alpha}& N

eq1(neib), ierr)D, the contract of \mathcal{S}_k\mathbf x respectively. The contract of \mathbf renddo
```
#### **Prerequisites**

- Knowledge and experiences in fundamental methods for numerical analysis (e.g. Gaussian elimination, SOR)
- Knowledge and experiences in UNIX/Linuxemacs, vi, nano etc.
- •Experiences in programming using FORTRAN or C
- Fundamental Issues of FEM
	- $-$  http://nki.cc LETOKVO 3C IN/2022 http://nkl.cc.u-tokyo.ac.jp/2022-RIKEN-IHPCSS/02-FEM/FEMintro.pdf

#### **Information**

- • Slack Channel
	- https://rikeninternat-zgz8012.slack.com
- • Class Materials
	- http://nkl.cc.u-tokyo.ac.jp/2022-RIKEN-IHPCSS/

![](_page_56_Picture_108.jpeg)

# d Course in Finite Elements **ALANDSH**

- • Fish, Belytschko, A First Course in Finite Elements, Wiley, 2007
	- Japanese version is also available
	- "ABAQUS Student Edition" included
- • Smith et al., Programming the Finite Element Method (4th edition), Wiley, 2004
	- Parallel FEM included

References

• Hughes, The Finite Element Method: Linear Static andDynamic Finite Element Analysis, Dover, 2000

- $\bullet$ Target: Parallel FEM
- Sunarcomputare ar Supercomputers and Computational Science
- $\bullet$ **Overview of the Class**
- $\bullet$ **Future Issues**

# **Technical Issues: Future of Supercomputers**

- •Power Consumption
- •Reliability, Fault Tolerance, Fault Resilience
- •Scalability (Parallel Performance)

#### **Key-Issues towards Appl./Algorithms on Exa-Scale Systems**Jack Dongarra (ORNL/U. Tennessee) at ISC 2013

- Hybrid/Heterogeneous Architecture
	- Multicore + GPU/Manycores (Intel MIC/Xeon Phi)
		- Data Movement, Hierarchy of Memory
- •Communication/Synchronization Reducing Algorithms
- •Mixed Precision Computation
- •Auto-Tuning/Self-Adapting
- Fault Resilient Algorithms
- Reproducibility of Results

#### **Supercomputers with Heterogeneous/Hybrid Nodes**

![](_page_61_Figure_1.jpeg)